# **doppel-cli Documentation**

*Release 0.1.7*

**James Lamb**

**Feb 15, 2019**

### **Contents**

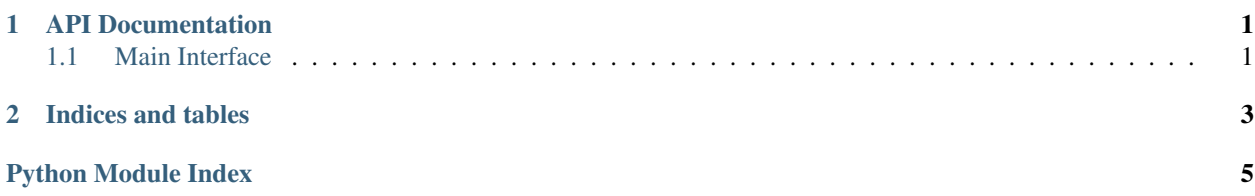

## CHAPTER 1

### API Documentation

### <span id="page-4-2"></span><span id="page-4-1"></span><span id="page-4-0"></span>**1.1 Main Interface**

```
class doppel.PackageAPI(pkg_dict)
    Package API class
```
This class is used to hold the interface of a given package being analyzed by doppel. It's comparison operators enable comparison between interfaces and its standard JSON format allows this comparison to happen across programming languages.

**class\_names**()

**classmethod from\_json**(*filename*) Instantiate a Package object from a file.

> **Parameters**  $f$ **ilename** ( $gtr$ ) – Name of the JSON file that contains the description of the target package's API.

```
function_names()
```

```
functions_with_args()
```
**name**()

```
num_classes()
```
**num\_functions**()

**public\_method\_args**(*class\_name*, *method\_name*)

**public\_methods**(*class\_name*)

**class** doppel.**PackageCollection**(*packages*)

```
all_classes()
```
List of all classes that exist in at least one of the packages.

```
Return type List[str]
```
#### <span id="page-5-0"></span>**all\_functions**()

List of all functions that exist in at least one of the packages.

#### Return type [List](https://docs.python.org/3/library/typing.html#typing.List)[[str](https://docs.python.org/3/library/stdtypes.html#str)]

#### **non\_shared\_classes**()

List of all classes that are present in at least one but not ALL packages

```
Return type List[str]
```
#### **non\_shared\_functions**()

List of all functions that are present in at least one but not ALL packages

Return type [List](https://docs.python.org/3/library/typing.html#typing.List)[[str](https://docs.python.org/3/library/stdtypes.html#str)]

#### **shared\_classes**()

List of shared classes across all the packages in the collection

Return type [List](https://docs.python.org/3/library/typing.html#typing.List)[[str](https://docs.python.org/3/library/stdtypes.html#str)]

#### **shared\_functions**()

List of shared functions across all the packages in the collection

Return type [List](https://docs.python.org/3/library/typing.html#typing.List)[[str](https://docs.python.org/3/library/stdtypes.html#str)]

#### **shared\_methods\_by\_class**()

List of public methods in each shared class across all packages

Return type [Dict](https://docs.python.org/3/library/typing.html#typing.Dict)[[str](https://docs.python.org/3/library/stdtypes.html#str), [List](https://docs.python.org/3/library/typing.html#typing.List)[[str](https://docs.python.org/3/library/stdtypes.html#str)]]

## CHAPTER 2

Indices and tables

- <span id="page-6-0"></span>• genindex
- search

Python Module Index

<span id="page-8-0"></span> $\mathsf{d}$ 

 $doppel, 1$ 

### Index

### A

all\_classes() (*doppel.PackageCollection method*), [1](#page-4-2) all\_functions() (*doppel.PackageCollection method*), [1](#page-4-2)

### $\mathcal{C}$

class\_names() (*doppel.PackageAPI method*), [1](#page-4-2)

### D

doppel (*module*), [1](#page-4-2)

### F

from\_json() (*doppel.PackageAPI class method*), [1](#page-4-2) function\_names() (*doppel.PackageAPI method*), [1](#page-4-2) functions\_with\_args() (*doppel.PackageAPI method*), [1](#page-4-2)

### N

```
name() (doppel.PackageAPI method), 1
non_shared_classes() (doppel.PackageCollection
       method), 2
non_shared_functions() (dop-
       pel.PackageCollection method), 2
num_classes() (doppel.PackageAPI method), 1
num_functions() (doppel.PackageAPI method), 1
```
### P

```
PackageAPI (class in doppel), 1
PackageCollection (class in doppel), 1
public_method_args() (doppel.PackageAPI
        method), 1
public_methods() (doppel.PackageAPI method), 1
```
### S

shared\_classes() (*doppel.PackageCollection method*), [2](#page-5-0) shared\_functions() (*doppel.PackageCollection method*), [2](#page-5-0)

shared\_methods\_by\_class() (*doppel.PackageCollection method*), [2](#page-5-0)